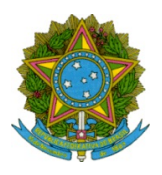

Ministério da Educação Secretaria de Educação Profissional e Tecnológica Instituto Federal de Educação Ciência e Tecnologia de Mato Grosso

Edital Nº 21/2022 - RTR-SG/RTR-CG/RTR-GAB/RTR/IFMT

## PRÓ-REITORIA DE PESQUISA, PÓS-GRADUAÇÃO <sup>E</sup> INOVAÇÃO – PROPES

DIRETORIA DE PESQUISA E PÓS-GRADUAÇÃO - DPPG

# EDITAL DE APOIO À PUBLICAÇÃO DE ARTIGOS CIENTÍFICOS

O Instituto Federal d e Educação, Ciência e Tecnologia d e M a t o Grosso - IFMT, p o r intermédio do Magnífico Reitor, torna público o presente Edital, destinado ao Auxílio Financeiro para Publicação de Artigos Científicos, mediante RESSARCIMENTO das despesas, em consonância com o Regulamento do Programa de Valorização das Avidades de Pesquisa e Extensão – PVPE, aprovado pela Resolução CONSUP nº 14/2019, e pelo Regulamento para Concessão de Auxílio Financeiro ao Pesquisador - AFIPESQ, aprovado pela Resolução CONSUP nº 51/2012, em todas as áreas do conhecimento nos termos aqui estabelecidos.

## 1. OBJETIVO

O presente Edital tem como objetivo apoiar a publicação de artigos científicos em periódicos qualificados, com classificação Qualis/CAPES entre A1 e B3 [http://qualis.capes.gov.br/webqualis/], ou em periódicos que ainda não estejam classificados no Webqualis que apresentem fator de impacto Journal Citation Reports (JCR) ≥ 1,0, produzidos por pesquisadores vinculados ao IFMT, resultado de projetos de pesquisa desenvolvidos no âmbito da instituição, em todas as áreas de conhecimento, a fim de contribuir para o desenvolvimento científico, tecnológico e de inovação.

## 2. PÚBLICO-ALVO E CONDIÇÕES DE PARTICIPAÇÃO

2.1. Poderá pleitear o ressarcimento, o pesquisador servidor efetivo do IFMT, que:

a) Tenha projetos de pesquisa desenvolvidos ou em andamento, selecionados em editais ou desenvolvidos por livre iniciativa e registrados no âmbito do IFMT;

b) Tenha projetos de pesquisa desenvolvidos ou em andamento, realizados para obtenção de titulação em programas de pós-graduação, desde que o projeto tenha sido desenvolvido no âmbito do IFMT, e com tema de interesse institucional;

c) O(a) pesquisador(a) solicitante não deverá ser necessariamente, o(a) primeiro autor(a) do artigo científico;

d) Apenas servidor(a) efetivo(a) do IFMT poderá submeter o artigo científico para pleitear o auxílio financeiro;

e) O artigo deve ser da área de atuação do(a) pesquisador(a) no IFMT;

f) O(a) proponente deverá possuir currículo na plataforma Lattes do CNPq, com última atualização inferior a seis meses;

g) Não possuir pendência na prestação de contas de projetos de pesquisa e inovação incluindo os relatórios técnico-científicos;

h) Os solicitantes serão responsáveis pelo encaminhamento dos artigos científicos e pela escolha do periódico no qual os mesmos serão publicados;

i) Apresentar o artigo publicado ou documento comprobatório do aceite da revista para publicação do artigo;

j) Quando houver subsídios das agências de fomento ou do IFMT, deverá obrigatoriamente registrar, na folha de rosto (ou equivalente) como instituições responsáveis pelo trabalho;

### 3. RECURSOS FINANCEIROS E ITENS FINANCIÁVEIS

3.1. O Instituto Federal de Educação, Ciência e Tecnologia de Mato Grosso, por intermédio d a Pró-Reitoria de

Pesquisa, Pós-Graduação e Inovação (PROPES), disponibilizar á até R\$ 50.000,00 (cinquenta mi l reais) para a concessão do auxílio financeiro de que trata este Edital.

3.2. O valor máximo do auxílio por artigo científico será de até R\$ 2.500,00 (dois mil e quinhentos reais).

3.3. Serão ressarcidas as despesas comprovadas e decorrentes com a publicação de artigo s científicos em periódicos com classificação Qualis da Capes entre A1 e B3.

3.4. O auxílio ressarcirá as despesas de:

a) Serviços de terceiros (tradução e revisão);

b) Edição de texto;

c) Normalização bibliográfica de artigo científico;

d) Taxa de submissão;

e) Taxa de publicação e/ou veiculação eletrônica.

3.5. O auxílio será individual, concedido ao autor ou coautor do artigo que cumprir os requisitos do item 2.1 deste edital.

3.6. O ressarcimento de pagamentos em moeda estrangeira será calculado no câmbio do dia da efetivação do pagamento da taxa e deverá ser informada/comprovada a taxa de câmbio do dia.

3.7. As solicitações deverão ser realizadas através de processo eletrônico (conforme orientação disposta no Anexo I), juntamente com os comprovantes de pagamento em nome e CPF do(a) pesquisador(a) solicitante. Serão considerados apenas os artigos publicados e/ou aprovados (termo de aceite) para publicação com data entre

### 21/10/2021 a 20/10/2022.

3.7.1. Os comprovantes de pagamento apresentados deverão estar legíveis e sem rasuras.

3.8. Os reembolsos das despesas comprovadas serão pagos somente para serviços executados durante o período de vigência deste Edital.

3.9. O recurso será oriundo da Fonte 8100, funcionamento da Educação Profissional (20RL), disponibilizado na natureza de despesa 33.90.20 (custeio) - Auxílio Financeiro a Pesquisador, de acordo com o regulamento aprovado pela Resolução CONSUP/IFMT nº 14/2019 (PVPE) e Resolução CONSUP/IFMT nº 51/2012 (AFIPESQ).

#### 4. DO CRONOGRAMA

4.1. Lançamento do Edital: 03 de março de 2022.

4.2 Prazo para impugnação do edital: 04 de março de 2022.

### 4.2. Solicitação do ressarcimento: fluxo contínuo, do dia 07/03/2022 a 20/10/2022 .

#### 5. DA SOLICITAÇÃO

5.1. As solicitações serão analisadas pela Diretoria de Pesquisa e Pós-Graduação (DPPG), observando-se o atendimento aos requisitos do Edital e a apresentação dos documentos solicitados.

5.2. O resultado das análises deverá ser acompanhado pelo solicitante através do SUAP - Processos Eletrônicos.

5.3. Os ressarcimentos serão processados por ordem de chegada à RTR-DPPG, via Sistema SUAP – Processo Eletrônico, até o limite orçamentário disponibilizado para esta finalidade, conforme item 3.1.

5.4. Em caso de indeferimento, o interessado terá o prazo de até 24h úteis, após o despacho da análise para recorrer da decisão. O recurso deverá ser enviado à DPPG através do e-mail pesquisa@ifmt.edu.br com cópia para pos.graduacao@ifmt.edu.br. Citar no campo assunto do e-mail o número do edital, seguido pela informação "Recurso".

5.5. A Diretoria de Pesquisa e Pós-Graduação receberá a solicitação de ressarcimento, em fluxo contínuo, exclusivamente por processo eletrônico, via SUAP. O requerente deverá criar um Processo Eletrônico, adicionar todos os documentos necessários e encaminhar o processo para RTR-DPPG, seguindo exclusivamente as orientações dispostas no Anexo I deste edital.

5.6. A RTR-DPPG não se responsabilizará por processos encaminhados para destinos diferentes desta Diretoria.

5.7. As solicitações do ressarcimento constarão de:

a) Formulário próprio solicitando o ressarcimento com as devidas assinaturas dos responsáveis via SUAP. Não serão aceitas cópias digitalizadas em formato PDF com assinatura manual;

b) Cópia digitalizada em PDF do(s) comprovante(s) de pagamento(s) referente(s) à(s) taxa(s) especificada(s) no item 3.4 (tradução, revisão, submissão e/ou publicação do artigo), dentro dos prazos estabelecidos neste Edital, executado por prestador de serviços, conforme o item 3.9. Todos os comprovantes de pagamento deverão estar em nome e CPF do servidor que está solicitando o ressarcimento, e deverão ser adicionados ao processo como "documentos externos comprobatórios";

c) Declaração de Nada Consta assinada pela PROPES ;

d) O artigo publicado ou a carta de aceite do periódico, em PDF, observando o item 2.1, letra g, (menção ao apoio

do IFMT e Agências de fomento), que deverá ser adicionado ao processo, como "documento externo comprobatório".

## 6. DA IMPLEMENTAÇÃO DO AUXÍLIO

6.1. O valor aprovado para ressarcimento será liberado em uma única parcela, com depósito em conta - corrente indicada pelo solicitante.

### 7. DA PRESTAÇÃO DE CONTAS

7.1. O beneficiário do auxílio terá até 30 (trinta) dias, contados da publicação, para apresentar cópia digital do artigo publicado. O envio desta comprovação, caso não tenha sido feita no momento da solicitação do ressarcimento, deverá ocorrer no processo eletrônico que foi criado para a solicitação do ressarcimento das despesas. O documento deverá ser adicionado como documento externo ao processo.

### 8. DAS DISPOSIÇÕES GERAIS

8.1. De acordo com o §1º, Art. 9º do PVPE – aprovado pela Resolução CONSUP nº 14/2019, a realização da concessão de Apoio Financeiro a Publicação por meio de ressarcimento, aplica-se visando os princípios legais da administração pública e a otimização dos recursos financeiros disponíveis dentro do exercício.

8.2. A DPPG poderá revogar este edital a qualquer momento e sem aviso prévio, por decisão unilateral, indisponibilidade financeira, interesse público ou exigência legal, sem que isso implique indenizações de qualquer natureza aos interessados.

8.3. A originalidade e a autoria dos artigos contemplados ou rejeitados por este edital, bem como as opiniões neles expressas, são de exclusiva responsabilidade do solicitante. Os conteúdos dos referidos artigos não refletem o posicionamento do IFMT/PROPES a respeito de qualquer tema.

8.4. A veracidade das informações prestadas e sua comprovação, quando necessárias, são de responsabilidade do solicitante. Aquele que emitir informações ou declarações falsas para conseguir o ressarcimento estará sujeito a indenizar o IFMT de forma proporcional ao dano causado e a responder nos termos da lei penal pertinente.

8.5. Não serão aceitas as solicitações de ressarcimento cuja documentação enviada esteja incompleta, incorreta, fora dos prazos ou em desconformidade com este Edital.

8.6. O servidor que solicitar redistribuição, exoneração ou tiver algum impedimento legal entre o período de solicitação e concessão do ressarcimento deverá informar à DPPG, via ofício, o cancelamento do ressarcimento.

8.7. O Dirigente de Pesquisa do Campus poderá, observadas irregularidades na condução do processo, solicitar à DPPG as providências para a apuração e adoção das medidas necessárias e cabíveis para o caso.

8.8. É de responsabilidade do solicitante tomar conhecimento das publicações da PROPES no âmbito deste Edital. 8.9. As dúvidas referentes a este Edital devem ser direcionadas exclusivamente para o endereço eletrônico [pesquisa@ifmt.edu.br](mailto:pesquisa@ifmt.edu.br) com cópia para [pos.graduacao@ifmt.edu.br](mailto:pesquisa@ifmt.edu.br). No assunto do e-mail colocar o número do Edital, seguido pela informação "Dúvida".

8.10. Os casos omissos serão decididos pela DPPG.

8.11. Este edital entra em vigor a partir da data de sua publicação.

Cuiabá – MT, 03 de março de 2022.

Júlio Cesar dos Santos Reitor do IFMT Decreto Presidencial de 31/03/2021

Epaminondas de Matos Guimarães Pró-Reitor de Pesquisa, Pós-Graduação e Inovação Portaria nº 134, DOU de 31/01/2022

# Anexo I – Orientações para Abertura de Processo de Solicitação de Ressarcimento de Despesas com Publicação de Artigos Científicos - Via SUAP

1º Passo: Acessar o SUAP através do endereço: https://suap.ifmt.edu.br 2º Passo: Acessar o Módulo Documento/Eletrônico e localizar o Edital referente ao APOIO À PUBLICAÇÃO DE ARTIGOS CIENTÍFICOS – finalizado e com a data de criação do ano de 2022. SUAP – Modulo Documentos/Processos – Documentos Eletrônicos – Documentos Preencher as caixas de localização : Agrupamento: todos Campus dono: RTR Setor dono: RTR-DPPG Tipo: Edital Nível de Acesso e Situação: Todos Com o edital aberto clicar no botão preto superior CRIAR PROCESSO Preencher as caixas Solicitante: localizar o nome do servidor solicitante e clicar em cima do nome com a matrícula SIAPE Assunto: Ressarcimento Publicação de Artigo Científico 3º Passo: Após criação do processo, criar o requerimento da seguinte forma: Abrir novamente o Módulo Documentos Eletrônicos – Documentos – Adicionar Documento de Texto Tipo do Documento: Requerimento Modelo: Ressarcimento Publicação de Artigo Científico Editar o formulário – preenche-lo – clicar em Concluir – Assina – Finaliza 4º Passo: Localiza o processo criado no 1º passo Adiciona o requerimento criado no 3º passo Fazer upload de Documentos Externos Comprobatórios (das despesas realizadas e do artigo publicado ou carta de aceite). 5º Passo: Depois criar o Nada Consta: Abrir novamente o Módulo Documentos Eletrônicos – Documentos – Adicionar Documento de Texto Tipo do Documento: Nada Consta Modelo: Nada Consta - Padrão Clicar em editar texto – preenchê-lo – clicar em Concluir – clicar em Solicitar Assinatura com Anexo ao Processo Pessoa: Erineudo Lima Canuto – Diretor de Pesquisa e Pós-Graduação - DPPG Anexar ao Processo: pesquise o seu processo por nome, número ou assunto Setor Destino: RTR-DPPG Encaminhar Processo: com despacho – "Solicitação de ressarcimento com despesas de publicação". Selecione o seu perfil e digite a senha do SUAP Enviar Solicitação Após a assinatura, o documento vai automaticamente para o processo selecionado com anexo e estará de posse da RTR-DPPG para as análises e deferimento. 6º Passo: O pedido sendo deferido será encaminhado à PROAD para pagamento, e, em caso de indeferimento, solicitar-se-á ciência ao requerente e será finalizado pela PROPES.

Documento assinado eletronicamente por:

- Epaminondas de Matos Magalhaes, PRO-REITOR CD0002 RTR-PROPES, em 03/03/2022 16:38:14.
- Julio Cesar dos Santos, REITOR CD0001 RTR, em 03/03/2022 16:40:49.

Este documento foi emitido pelo SUAP em 03/03/2022. Para comprovar sua autenticidade, faça a leitura do QRCode ao lado ou acesse https://suap.ifmt.edu.br/autenticar-documento/ e forneça os dados abaixo:

Código Verificador: 318263 Código de Autenticação: c4a8bbf5f7

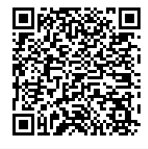

Edital Nº 21/2022 - RTR-SG/RTR-CG/RTR-GAB/RTR/IFMT